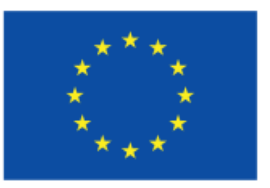

**Cofinanciado pela União Europeia** 

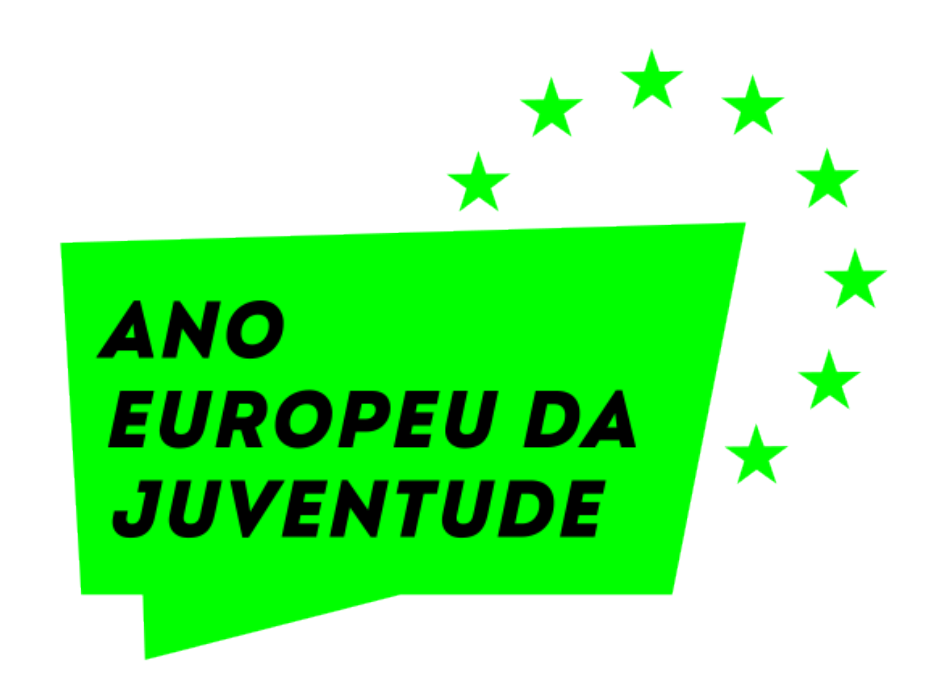

# Colocar Imagem aqui, atrás<br>deste template

## INICIATIVA

### Editável

### Uma iniciativa de:

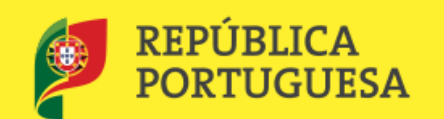

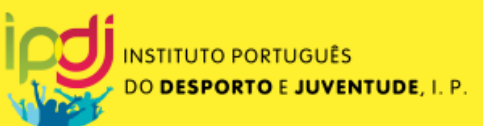

Logo(s)

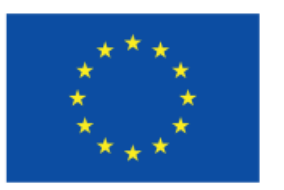

**Cofinanciado pela União Europeia** 

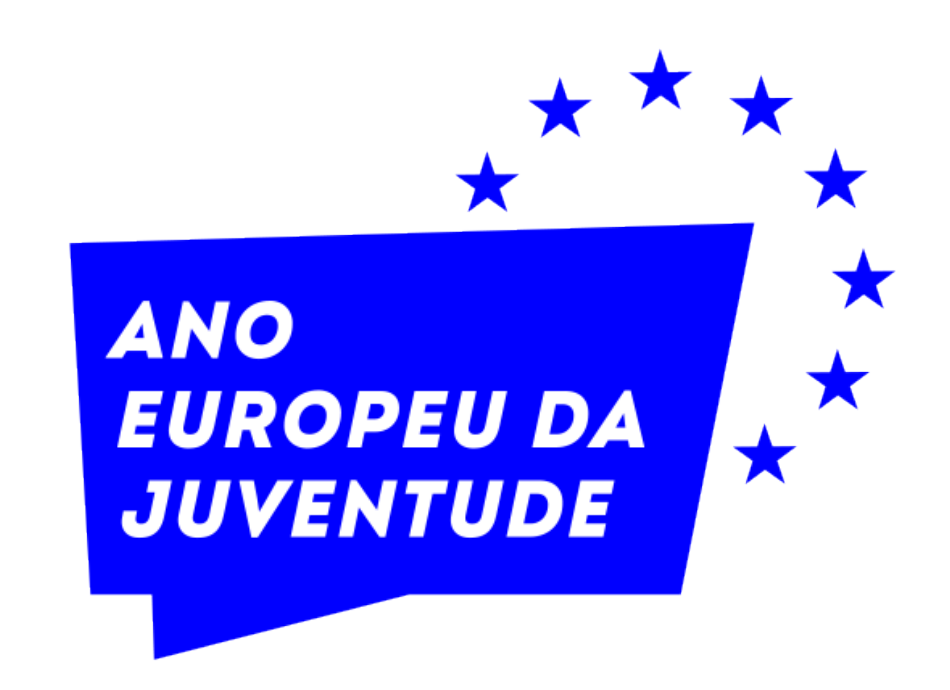

# Colocar Imagem aqui, atrás<br>deste template

## INICIATIVA

### Editável

### Uma iniciativa de:

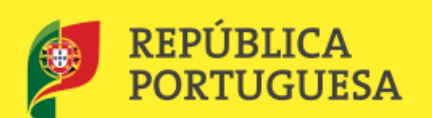

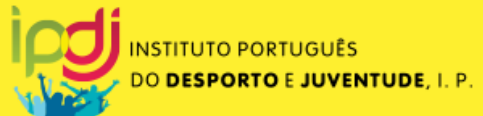

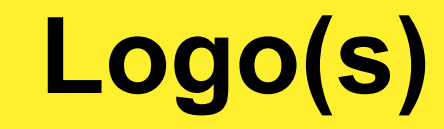

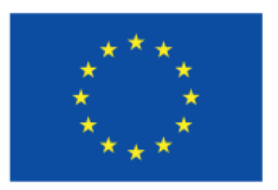

**Cofinanciado pela União Europeia** 

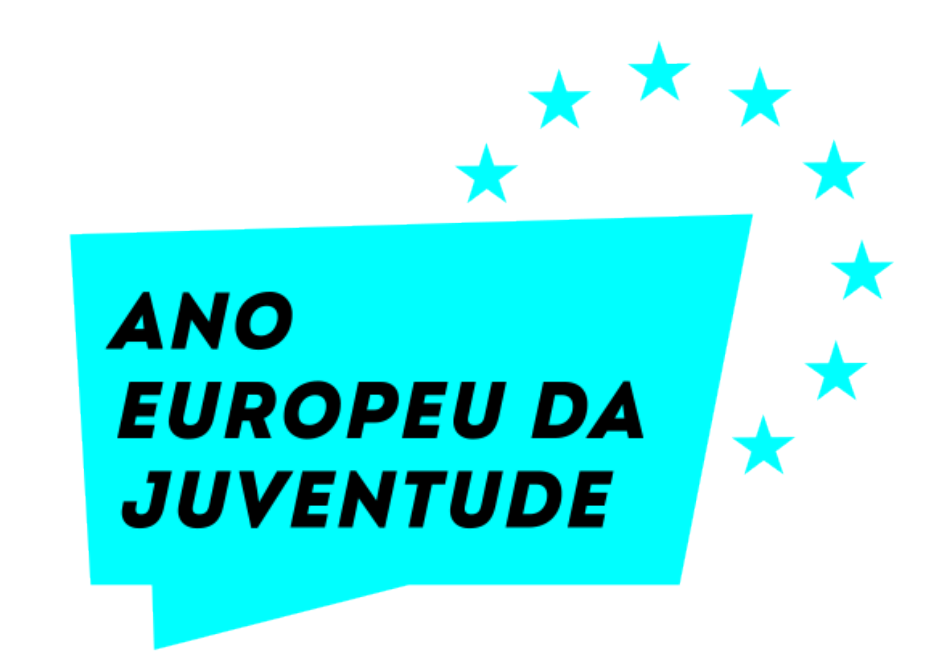

# Colocar Imagem aqui, atrás<br>deste template

## INICIATIVA

### Editável

### Uma iniciativa de:

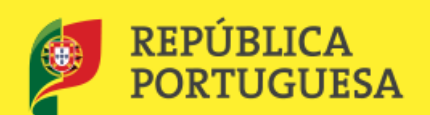

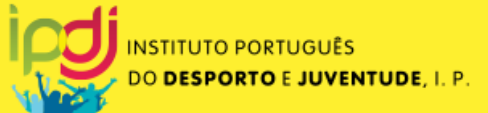

Logo(s)